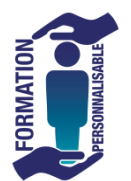

## **Windows 10 Utilisateur adapté** Mandre La Revancé

## **Objectifs de la formation**

Maîtriser l'environnement Windows 10. Personnaliser et organiser son environnement de travail pour gagner en efficacité. Etre capable de naviguer avec aisance, de personnaliser son bureau en utilisant son compte Microsoft, personnaliser le menu démarrer et les fonctions liées à l'accès des fichiers et dossiers, gérer les dossiers et fichiers par l'explorateur, être capable d'exploiter les applications Windows, de partager des ressources, d'enrichir son poste avec les applis stores, d'ajuster les performances de son Pc et d'utiliser la messagerie.

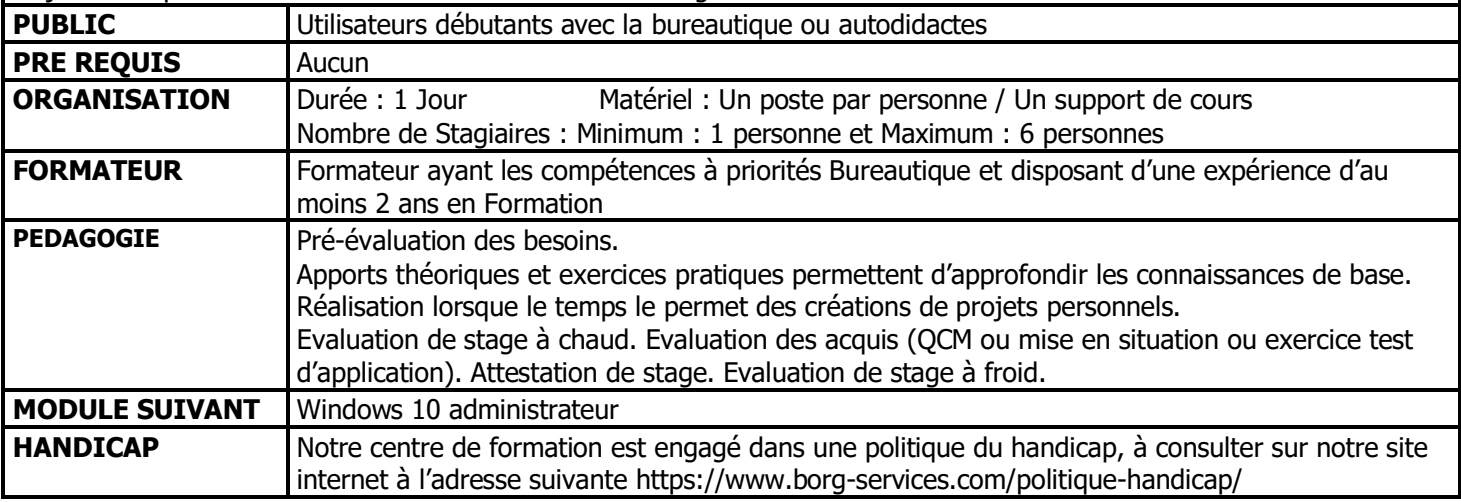

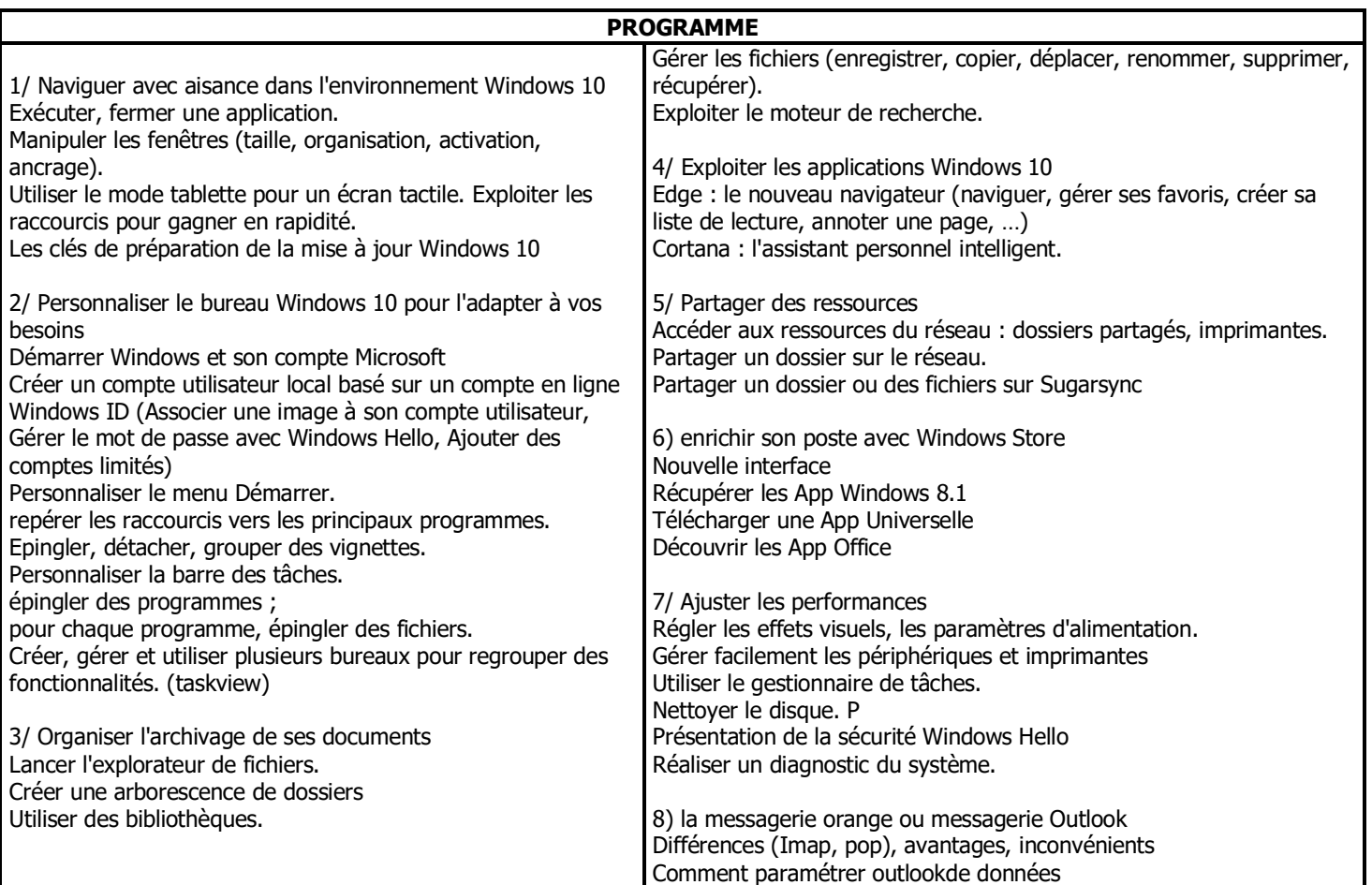

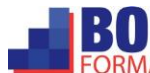